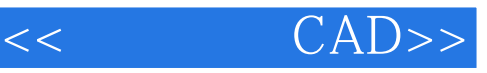

- $<<$   $CAD>>$
- 13 ISBN 9787508468259
- 10 ISBN 7508468252

出版时间:2009-9

页数:233

PDF

更多资源请访问:http://www.tushu007.com

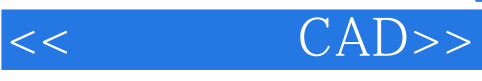

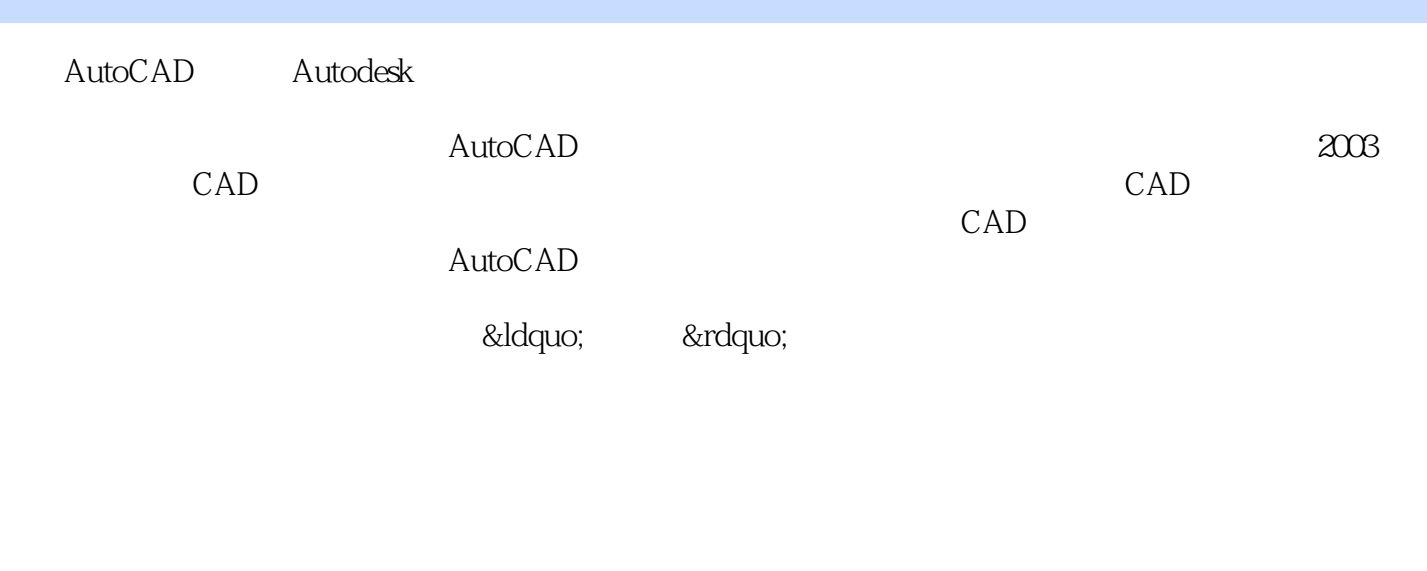

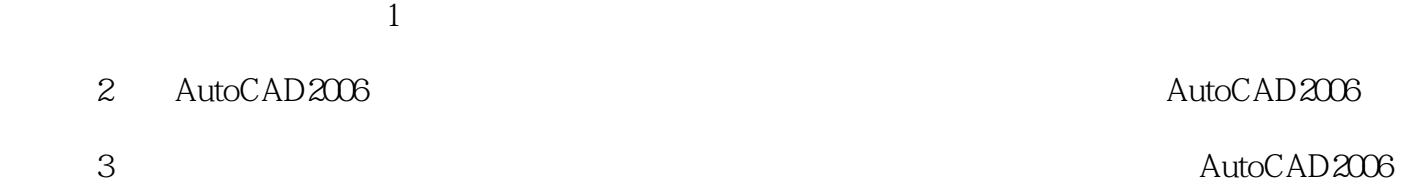

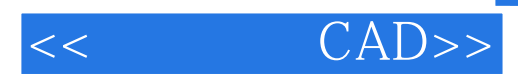

 $\mathcal{M} = \mathcal{M}$ 

 ${\rm AutoCAD2008} \begin{picture}(100,100) \put(0,0){\vector(1,0){10}} \put(10,0){\vector(1,0){10}} \put(10,0){\vector(1,0){10}} \put(10,0){\vector(1,0){10}} \put(10,0){\vector(1,0){10}} \put(10,0){\vector(1,0){10}} \put(10,0){\vector(1,0){10}} \put(10,0){\vector(1,0){10}} \put(10,0){\vector(1,0){10}} \put(10,0){\vector(1,0){10}} \put(10,0){\vector(1,0){10}} \put$ AutoCAD2008

 $\mathsf{CAD}$ 

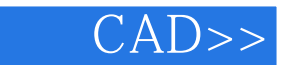

1 AutoCAD 2008 1.1 AutoCAD 1.2 AutoCAD 2008 1.3 AutoCAD 2008 1.4 1.5 AutoCAD 2008 1.6 AutoCAD 2008 1.7 1.8 1.9 1.10 AutoCAD 1.11 1.12 AutoCAD 2 2.1 2.1  $22$  LINE 2.3 CIRCLE 2.4 RECTANG 25  $26$  ARC 27 ELLIPSE 2.8 POLYGON 2.9 DONUT 2.10 POLYLINE 2.11 2.12 2.13 MLINE 2.14 BHATCH 2.15  $SPLINE$  2.16  $2.17$  3.1  $3.2$ ERASE 3.3 COPY 3.4 MIRROR 3.5 OFFSET 3.6 ARRAY 3.7 6 MOVE 3.8 TRIM 3.9 ROTATE 3.10 SCALE 3.11 LENGTHEN 3.12 BREAK 3.13 EXTEND 3.14 STRETCH 3.15 3.16 EXPLODE 3.17 PEDIT 3.18 JOIN 3.19 3.20 ALIGN 3.21 3.22 3.23 4 41 42 43 44 45 46  $5$  5.1  $5$  5.2 BLOCK 5.3 INSERT…  $\ldots$  6 and 7 and 8 and 9 and 9

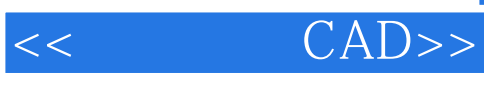

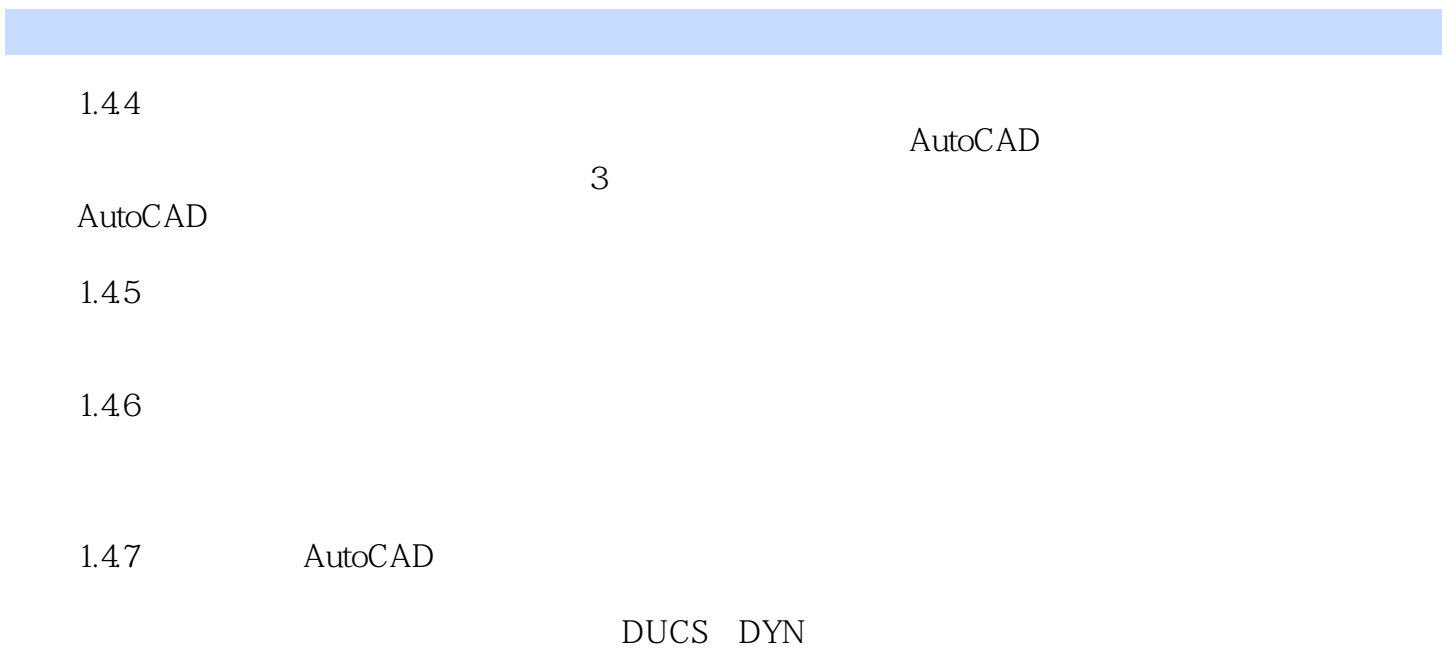

……

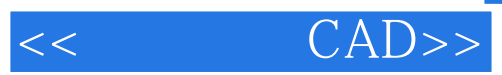

本站所提供下载的PDF图书仅提供预览和简介,请支持正版图书。

更多资源请访问:http://www.tushu007.com